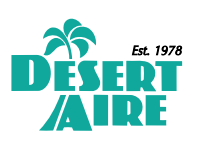

*CM3500 Series Controller for QS/QV Dehumidifiers*

# *Advanced QS/QV Microprocessor Controller ADVANCED COMMUNICATIONS CAPABILITIES EASY INSTALLATION AND OPERATION CONTINUOUS MONITORING*

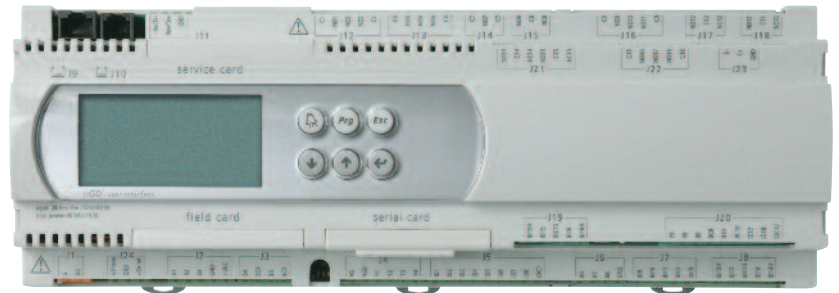

*CM3500 Controller Used on QS/QV (20-30 ton) Dehumidifier*

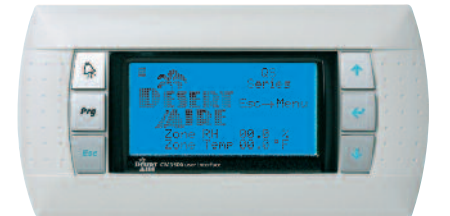

17

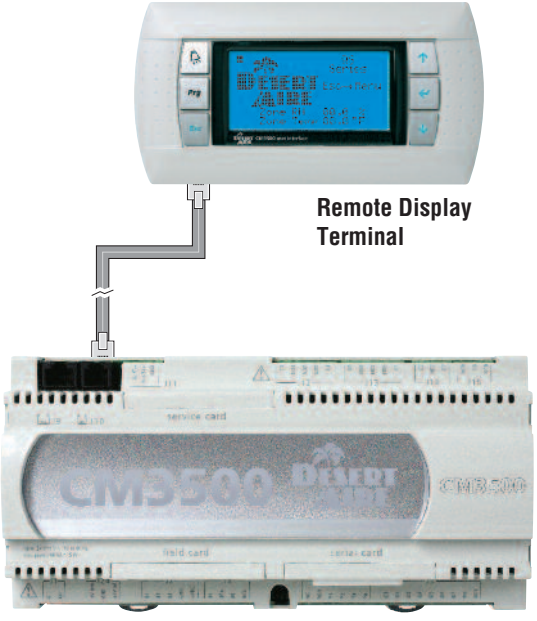

*Remote Display Terminal (RDT)*

*Wall Mount Temperature & Humidity Sensor*

# *Optional CM3500 Series CM3500 Controller Used on QV (4-15 ton) Dehumidifier*

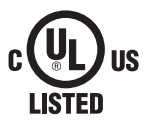

# *F EATURES*

- *• Advanced program capabilities.*
- *• Optional remote user interface.*
- *• Precise temperature and humidity control.*

# *B MS COMMUNICATION MODULES*

**LONWORKS ®** - Echelon's LONWORKS **®** is a dominant solution of control in industry, offices, homes and transport. Electric standard supported is FTT10.

**Modbus ®** - One of the most widely used protocols. Supports Modbus Slave, RTU mode; communications standard RS485.

**BACnet™ MS/TP and BACnet™ Ethernet** - Based on EIA-485 and Ethernet™ standards. Connection is possible through the following networks:

- SNMP v1, v2, v3 networks
- BACnet™, Ethernet™, BACnet™/IP networks, BACnet™ MS/TP
- LAN or Internet

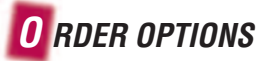

### **Controller Options: All QS and QV 20 to 30 ton**

- $\Box$ CA3500-ND-T Duct Mount S/A Temp Sensor w/o RDT
- CA3500-WD-T Duct Mount S/A Temp Sensor with RDT П.

### **Controller Options: QV 4 to 15 ton**

- CA3500-WD-T Duct Mount S/A Temp Sensor with RDT  $\Box$
- RDT = remote display terminal with 20ft. cord  $\Box$

## **Zone Sensor Options**

- CA3500-RR-T Wall Mount Zone Temp Sensor  $\Box$
- CA3500-RR-TH Wall Mount Zone Temp & RH Sensor  $\Box$

### **Communication Configuration**

- Standard No BMS Communication  $\Box$
- LONWORKS<sup>®</sup> Module  $\Box$
- BACnet™ Ethernet™ Module  $\Box$
- BACnet™ MS/TP Module  $\Box$
- Modbus ® Module  $\Box$

All trademarks hereby referenced are the property of their respective owners.

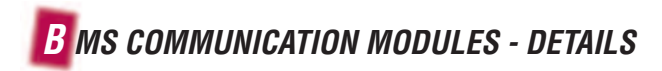

#### **BacNet™ MS/TP**

If the CM3500 was purchased with the BACnet MS/TP option, the BACnet Device Instance and Station Address will need to be set before connection to the control network. This is because the Station Address is set to 0 as a default, and will conflict with the device on the control network already set to 0.

Defining the station address prior to unit shipment will allow Desert Aire to correctly set the address. If the value is not known prior to shipment, the contractor must alter these default settings during unit commissioning. A software utility program will need to be used, allowing access to these settings. For more information, refer to the PCO1000BAO cut sheet shipped with the dehumidifier. Download the CM3500 BACnet Point List from the Desert Aire website (www.desert-aire.com).

#### **BacNet™ Ethernet**

If the CM3500 was purchased with the BACnet Ethernet option, it is strongly recommended that the network administrator be contacted, as the incorrect configuration of the Ethernet card may temporarily shut down the entire network. For the correct operation of the Ethernet card, a number of basic parameters need to be set, such as the IP address and Netmask. Each device connected to an Ethernet network must have a unique IP address.

The Ethernet card is supplied with the DHCP function already active. Therefore, in a network served by a DHCP server, the Ethernet card will automatically acquire the necessary parameters without requiring configuration. In the case of a network without DHCP, these parameters need to be configured manually. For more information, refer to the PCO1000W\*O cut sheet shipped with the dehumidifier. Download the CM3500 BACnet Ethernet Point List from the Desert Aire website (www.desert-aire.com).

#### **LonWorks®**

If the CM3500 was purchased with the LonWorks option, the connection to the control network can be done without controller modification.

For more information, refer to the PCO1000OFO cut sheet shipped with the dehumidifier. The CM3500 XIF file for system configuration, as well as the CM3500 LON point list, is available from the Desert Aire website (www.desert-aire.com).

#### **ModBus® Slave**

If the CM3500 was purchased with the Modbus option, the controller network address and baud rate need to be set in the controller for proper communication operation. The default settings as shipped are 9600 for the baud rate and the address is 0.

Refer to the CM3500 controller manual for address and baud rate setting instructions. For more information, refer to the PCOS004850 cut sheet shipped with the dehumidifier. Download the Modbus Point List from the Desert Aire website at www.desert-aire.com.

**OPTIMIZING SOLUTIONS THROUGH SUPERIOR DEHUMIDIFICATION TECHNOLOGY**

N120 W18485 Friestadt Road, Germantown, WI 53022 sales@desert-aire.com

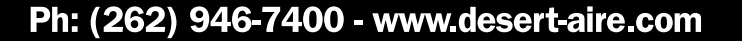

WARNING: Cancer and Reproductive Harm - www.P65Warnings.ca.gov

284 2019/01